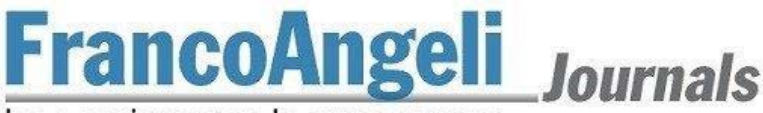

La passione per le conoscenze

# **Storia urbana Norme redazionali**

Gli articoli proposti per la pubblicazione devono conformarsi alle seguenti norme redazionali:

- 1) Gli articoli da proporre alla rivista devono essere caricati sulla piattaforma a questo indirizzo: http://ojs.francoangeli.it/\_ojs/index.php/su/about/submissions. Devono avere una lunghezza massima di 60.000 battute. Deve inoltre essere fornito un abstract in inglese e in italiano (massimo 1500 battute ognuno), e un massimo di 6 parole chiave che verranno usate per l'indicizzazione.
- 2) Gli autori dovranno dichiarare sulla piattaforma, spuntando le rispettive caselle:
	- a. **di aver letto, firmato e caricato la lettera di liberatoria** in cui l'autore concede alla Direzione della rivista l'esercizio esclusivo di tutti i diritti di sfruttamento economico sull'articolo, senza limiti di spazio ed entro i limiti temporali massimi riconosciuti dalla normativa vigente (attualmente 20 anni) e con tutte le modalità e le tecnologie attualmente esistenti e/o in futuro sviluppate. Si intende pertanto compresa, inter alia, la riproduzione in ogni modo e forma, comunicazione – ivi inclusi, a titolo esemplificativo ma non esaustivo, anche i diritti di sfruttamento patrimoniale a mezzo di canali digitali interattivi (con qualsiasi modalità attualmente nota od in futuro sviluppata) – e distribuzione di cui l'articolo è suscettibile. Parimenti concede alla Direzione in esclusiva il diritto di tradurre, riprodurre, distribuire, comunicare l'articolo in qualsiasi lingua, in qualsiasi modo e forma, i diritti di sfruttamento pubblicitario, il diritto di cedere a terzi i diritti loro spettanti sull'articolo, in tutto o in parte, sia a titolo oneroso che a titolo gratuito, ecc., senza limiti di spazio ed entro i limiti temporali massimi riconosciuti dalla normativa vigente (attualmente, 20 anni) e con tutte le modalità e tecnologie attualmente esistenti e/o in futuro sviluppate;
	- b. **che l'articolo non è stato precedentemente pubblicato** né proposto a un'altra rivista;
	- c. di consegnare l'articolo il formato **.doc o .docx**;
	- d. di aver fornito, dove disponibile, il **DOI** nei riferimenti bibliografici;
	- e. che il testo aderisce alle presenti **Norme redazionali**, pubblicate anche sul sito dell'editore;
	- f. che il file è stato composto seguendo le istruzioni su come assicurare una **revisione cieca ossia eliminando i riferimenti agli autori sia nel testo** che nelle Proprietà del file.

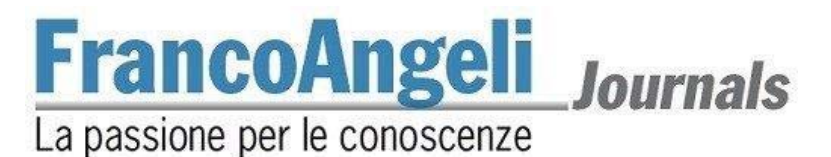

- 3) Nei saggi caricati sulla piattaforma i riferimenti dell'autore devono essere eliminati per garantire una corretta procedura di "blind referee".
- 4) Una volta terminato il referaggio, **nome, afferenza istituzionale, indirizzo e-mail e recapiti telefonici** dell'autore (o degli autori) ed eventuali annotazioni riguardanti l'articolo, devono essere chiaramente indicati e – esclusi i contatti telefonici – devono essere inseriti in nota a piè di prima pagina (per queste note si utilizzano i simboli \* e \*\*, mentre per le note nel testo si utilizzano i numeri progressivi cominciando da 1 a ogni articolo).
- 5) A chiusura delle norme segue un esempio di impaginato con riassunte le principali norme redazionali.

#### [ISTRUZIONI]

#### **Per l'editing del testo usare il carattere Times New Roman corpo 10,5.**

Impostare margini: Superiore cm 5,5; inferiore 6,2 cm; laterali 4,6 cm; intestazione 4,3 cm; piè di pagina 5,3 Rilegatura 0. Nel piè di pagina inserire la numerazione delle pagine partendo da 1. Interlinea 1,15. Sia per il corpo del testo che per le note, inserire "rientro prima riga".

I **nomi** dei luoghi e delle cose notevoli vanno in maiuscolo es: Anfiteatro di Catania, Terme di Caracolla, chiesa di S. Maria in Cosmedin, palazzo Maggi Gambara; così pure i nomi delle vie e piazze es: via Vittorio Emanuele, piazza Novarino

I nomi quali ministro/ministero, generale, … vanno in minuscolo.

Le **sigle** ufficiali di istituzioni vanno citate la prima volta per esteso, poi si può usare la sigla in minuscolo (ad esempio Nato, Unesco,…)

L'indicazione dei **secoli** andrà fatta usando i numeri romani (XIX secolo, XVI secolo,…)

#### **Spaziatura**

Il testo dovrà essere battuto ad interlinea singola.

Lasciare **due** spazi dopo la fine del paragrafo e uno spazio dopo il titolo del paragrafo successivo.

## **Citazioni nel testo**

- le citazioni saranno inserite nel testo tra virgolette sergenti (« »). In caso di citazioni particolarmente lunghe (almeno 4 righe) lasciare uno spazio dopo il testo, inserire il brano in tondo ma con carattere 10 e con gli stessi margini del corpo del testo, ma non tra virgolette. Al termine della citazione lasciare uno spazio e tornare al corpo del testo.

- le citazioni all'interno del brano citato saranno contenute tra virgolette alte (caporali "");

# La passione per le conoscenze

- il corsivo sarà usato per le lingue diverse dall'italiano, anche per quanto riguarda istituzioni, gruppi, partiti, i cui nomi ufficiali non sono in italiano;

- l'accentuazione del significato di una parola si userà " ".

- nel caso di citazioni in lingua diversa dall'italiano, per le quali non vi è una traduzione ufficiale: se la citazione è in inglese, francese o spagnolo, lasciare la citazione originale. Nel caso di citazioni in altre lingue, tradurla specificando in nota che si tratta di una traduzione dell'autore del saggio.

## **Note**

Le note a piè di pagina vanno indicate con numerazione progressiva in apice prima dei segni di interpunzione.

 $E$ sempio<sup>1</sup> esempio esempio...

## **Tabelle e figure**

Nel dimensionare le tabelle e le figure nonché le relative didascalie, si consideri che le pagine originali verranno impaginate in formato 11,6 cm.. Le figure dovranno essere in bianco e nero. Se necessario vanno impiegate tonalità di grigio non troppo scure.

## *Tabelle*

Vedi ad esempio la Tabella 1 (di seguito).

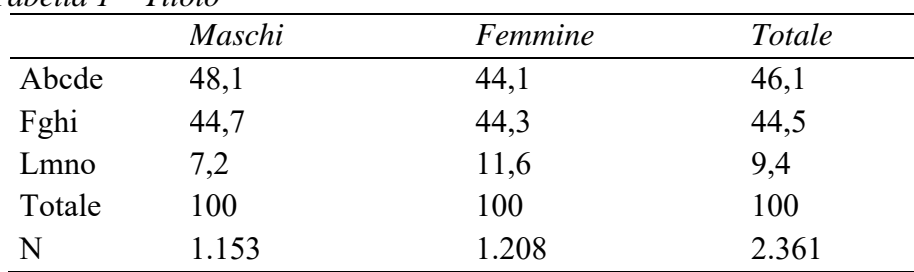

## *Tabella 1 – Titolo*

## *Foto, figure ed intestazioni delle figure*

Tutte le immagini devono essere inserite nel file (ESCLUSIVAMENTE FORMATO TIF o JPG) con una risoluzione di qualità adeguata (almeno 300 dpi) e prive di vincoli di copyright (o con autorizzazione alla pubblicazione).

La didascalia delle immagini va in corsivo preceduta dal riferimento *Fig. 1 –* come da esempio. La didascalia è seguita dalla fonte (indicata tra parentesi sempre in corsivo), vedi esempio sotto riportato.

La posizione dell'immagine sarà valutata in fase di impaginazione e dopo valutazione della riproducibilità. Il riferimento alla figura all'interno del testo dell'articolo va inserito tra parentesi, come da esempio:

Esempio lorem ipsum dolor sit amet (fig. 2), consectetur adipisci elit, …

<sup>&</sup>lt;sup>1</sup> Nota a piè di pagina.

La passione per le conoscenze

*Fig. 1 – Esempio Catania. Veduta della piazza Stesicoro dopo il parziale scoprimento dell'Anfiteatro (Fonte: Biblioteca regionale di Catania)* 

## **Citazioni di Opere**

## *Volumi*

Si scriveranno nell'ordine:

- il nome dell'autore puntato, poi il cognome con l'iniziale in maiuscolo (es.: A. Bruschi). In caso di nome doppio, nessuno spazio tra le due iniziali (es.: G.P. Ferrari). Per le opere di due o più autori, i nomi di questi saranno separati da una virgola.

Per le opere collettive, non si scriverà in nessun caso AA.VV.: si inseriscono i nomi degli autori fino a tre autori, sopra i tre autori si mette il nome del primo seguito da et al. (es.: M. Rossi, G. Bianchi, V. Verdi, *I bucatini all'amatriciana*, Roma, tip. il buongustaio, 2010; M. Rossi et al., *La coda alla vaccinara*, Roma, tip. il buongustaio, 2009); in caso di attribuzione non specificata nel frontespizio si indica direttamente il titolo del volume;

- in caso di curatore, indicare "a cura di" tra parentesi, dopo il cognome del curatore e prima della virgola;

- il titolo del volume in corsivo;

- per le opere in più volumi, il numero dei volumi che le compongono (es.: voll. I-XII);

- l'editore o, in mancanza di questo, la tipografia;

- la città luogo della pubblicazione, seguita direttamente dall'anno (o dagli anni) della pubblicazione. Se tutta la citazione bibliografia è in lingua straniera, non serve tradurre la città in italiano;

- per le opere in più volumi, il volume citato, indicato con il solo numero cardinale ed eventualmente seguito dall'anno tra parentesi;

- l'eventuale numero della pagina o delle pagine citate (es.: p. 12, oppure pp. 5-15, oppure pp. 3 ss.)

## Esempi:

G. Baglione, *Le vite de' pittori, scultori et architetti. Dal Pontificato di Gregorio XIII fino a tutto quello d'Urbano VIII*, Andrea Fei, Roma 1642, p. 156.

A. Giuffré (a cura di), *Storia e conservazione dei centri storici. Il caso Ortigia*, Laterza, Roma-Bari 1994, pp. 57-65.

M. Bucci, *Palazzi di Firenze*, voll. I-IV, Vallecchi, Firenze 1971-1973, III, pp. 15 ss.

# La passione per le conoscenze

## *Saggi in volume collettivo*

Si scriveranno nell'ordine:

- il nome e il cognome dell'autore o degli autori del saggio, come sopra indicato;

- il titolo del saggio, in corsivo, seguito da "in";

- il nome del curatore o dei curatori puntato, poi il cognome con l'iniziale in maiuscolo (vale la regola che sopra i tre curatori si mette il primo seguito da et al.), seguito da "a cura di" tra parentesi e prima della virgola;

- il titolo del volume, in corsivo;

- casa editrice, luogo e anno di edizione;

- il numero delle pagine che il saggio occupa nel volume;

- eventualmente, il numero della pagina o delle pagine citate, preceduto da in part.

## Esempio:

M. Ferri, A. Pugliano, *La conservazione dei preesistenti caratteri architettonici nei completamenti dell'abbazia di S. Martino al Cimino (secoli XV e XVIII)*, in G. Simoncini (a cura di), *La tradizione medievale nell'architettura italiana dal XV al XVIII secolo*, Olschki, Firenze 1992, pp. 87-96, in part. p. 91.

## *Saggi in volume di atti di convegno o in Cataloghi di mostre*

Si scriveranno nell'ordine:

- il nome e il cognome dell'autore, come sopra;

- il titolo del saggio, come sopra, seguito da "in";

- il nome del curatore o dei curatori, come sopra;

- il titolo del volume in cui il saggio è inserito, come sopra;

- l'indicazione che si tratta di atti di un convegno (tra virgolette alte se si riporta esattamente la dicitura associata al titolo del volume) o di catalogo di una mostra, con il luogo e l'anno del convegno o della mostra tra parentesi (se non indicati nella dicitura riportata tra virgolette);

- l'editore, il luogo e l'anno di pubblicazione del volume, come sopra;

- il numero delle pagine che il saggio occupa nel volume;

- eventualmente, il numero della pagina o delle pagine citate, preceduto da in part.

## Esempi:

J. Shearman, *Il mecenatismo di Giulio II e Leone X,* in A. Esch e C.L. Frommel (a cura di), *Arte, committenza ed economia a Roma e nelle corti del Rinascimento (1420-1530)*, atti del convegno (Roma 1990), Einaudi, Torino 1995, pp. 213-242, in part. p. 216.

S. Valtieri, *Gli interventi di Sisto V nell'area racchiusa nell'ansa del Tevere,* in G. Spagnesi (a cura di), *L'architettura a Roma e in Italia (1580-1621)*, "Atti del XXIII Congresso di Storia dell'Architettura. Roma, 24-26 marzo 1988", voll. I-II, Centro di Studi per la Storia dell'Architettura, Roma 1989, pp. 363-371 e figg. 1-8.

## La passione per le conoscenze

E. Bentivoglio, *La cappella Chigi,* in C.L. Frommel, S. Ray, M. Tafuri (a cura di), *Raffaello architetto*, cat. della mostra (Roma 1984), Electa, Milano 1984, pp. 125-142, in part. p. 127.

## *Saggi in rivista*

Si scriveranno nell'ordine:

- il nome e cognome dell'autore, come sopra;

- il titolo del saggio, come sopra;

- il titolo della rivista fra virgolette (es.: «Storia Urbana»), preceduto da in;

- l'eventuale indicazione relativa alla serie (es.: s. II, oppure n.s.);

- l'eventuale numero ordinale dell'annata seguito dall'anno tra parentesi e, dopo una virgola, dall'eventuale numero progressivo;

- in caso di assenza del numero ordinale dell'annata, il numero progressivo seguito, senza la virgola, dall'anno tra parentesi;

- l'eventuale numero/i di fascicolo preceduto da f. o ff.;

- il numero della pagina o delle pagine, come sopra;

## Esempi:

G.P. Treccani, *"Liberare i segni di Roma". Archeologia e centro storico nel caso di Brescia,* in «Storia urbana», XXXII (2009), 124, pp. 63-91

M.G. Aurigemma, *Il fiammingo Adriano VI, le arti e la cultura*, in «Storia dell'arte», 88 (1996), pp. 321-333.

M. Vaquero Pineiro, *L'Università dei fornaciai e la produzione di laterizi a Roma tra la fine del '500 e la metà del '700*, in «Roma moderna e contemporanea», IV (1996), fasc. 2, pp. 471-494.

## *Articoli online*

Si scriveranno nell'ordine:

- il nome e cognome dell'autore, come sopra;

- il titolo dell'articolo, come sopra;

- il titolo della rivista, giornale online o del sito fra virgolette (es.: «New

York Times»), preceduto da in;

- la data di pubblicazione dell'articolo, per esteso

- il link;
- tra parentesi, la data dell'ultimo accesso.

## Esempio:

R. White, *Foster and Hadid to redesign Mecca,* in «Architects Journal», 26 novembre 2008, http://www.architectsjournal.co.uk/news/foster-andhadid-to-redesign mecca/1935469.article (ultimo accesso: 11 gennaio 2019).

## *Riferimenti ad opere già citate*

Nel caso di riferimenti a opere già citate, il nome dell'autore sarà seguito direttamente da parte del titolo in corsivo, tre puntini e cit. (in tondo), dall'eventuale numero di volume e dalle pagine.

Nel caso di note che fanno riferimento alla stessa fonte della nota precedente, ma con pagine diverse, si userà *ivi* seguito dal numero di

# La passione per le conoscenze

pagina. Nel caso di note che fanno riferimento alla stessa fonte della nota precedente, e alla stessa pagina, si userà *ibidem*.

#### Esempi:

<sup>1</sup> G. Baglione, *Le vite de' pittori, scultori et architetti..., cit., p. 150.*  $^{2} Ivi$ , p. 151. 3 *Ibidem.* 

*Per ogni articolo fornire un file coi riferimenti bibliografici dei testi citati comprensivi di codice DOI.* Per ottenere i codici DOI si può utilizzare il seguente link: http://search.crossref.org. In alternativa si può effettuare una ricerca tramite Google.

## *Citazioni di documenti d'archivio*

Si scriveranno nell'ordine:

- la città nella quale si trova l'archivio o la biblioteca (tranne che per gli Archivi di Stato, per i quali si scriverà direttamente, per esempio, Archivio di Stato di Napoli);

- il nome dell'archivio o della biblioteca, sempre in tondo, la prima volta per esteso (seguito tra parentesi dalla forma abbreviata che si userà da quel momento in avanti), poi in forma abbreviata;

- si possono indicare a inizio articolo, in una apposita nota, le abbreviazioni usate per indicare i nomi degli archivi o delle biblioteche. In questo caso nel restante corpo delle note si pongono solo le forme abbreviate;

- l'eventuale nome del fondo per esteso e sempre in corsivo;

- l'eventuale nome di una sezione del fondo per esteso e in corsivo; - il numero della busta preceduta da b.;

- il numero delle carte o dei fogli, indicate sempre con c. o cc.

Esempi:

Gallese (Viterbo), Archivio Altemps (AA), b. 68, cc. 137r-143v (alla prima citazione); Archivio di stato di Verona (Asvr), *Congregazione municipale*, Ornato, n. 407; Archivio centrale dello Stato (Asc), *Direzione generale Antichità e belle arti*, divisione I (1908-24), b. 1244;

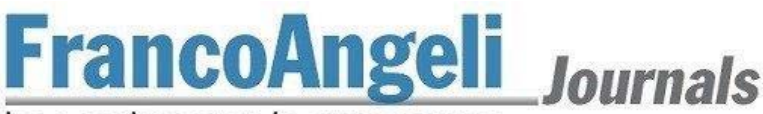

# La passione per le conoscenze

## [ESEMPIO DI IMPAGINATO]

Titolo (Alto/basso) times c.po 14 *Autore (nome e cognome)\* times corpo 12*

*Titolo in inglese, corsivo* 

Abstract inglese, battute compresi spazi max 1500 – times 9,5

*Key words***:** 6 key words in inglese – times 9,5.

*1. Titolo paragrafo (minuscolo, corsivo, numerazione progressiva dei paragrafi – numero seguito dal punto)* times corpo 10,5.

Times corpo 10,5

Testo articolo: Lorem ipsum<sup>2</sup> dolor sit amet, consectetur adipisci elit, sed eiusmod tempor incidunt ut labore et dolore magna aliqua. «Ut enim ad minim veniam, quis nostrum exercitationem ullam corporis suscipit laboriosam»3 , nisi ut aliquid ex ea commodi consequatur. Quis aute iure reprehenderit in voluptate velit esse cillum dolore eu fugiat nulla pariatur<sup>4</sup>.

Citazione lunga lorem ipsum dolor sit amet, consectetur adipisci elit, sed eiusmod tempor incidunt ut labore et dolore magna aliqua. Ut enim ad minim veniam, quis nostrum exercitationem ullam corporis suscipit laboriosam nisi ut aliquid ex ea commodi consequatur. Quis aute iure reprehenderit in voluptate velit esse cillum dolore eu fugiat nulla pariatur. 5

Excepteur sint obcaecat cupiditat non proident, sunt in culpa qui officia deserunt mollit anim id est laborum.…..

## *2. Titolo paragrafo* times corpo 10,5

Testo articolo: Lorem ipsum dolor sit amet, consectetur adipisci elit, sed eiusmod tempor incidunt ut labore et dolore magna aliqua. Ut enim ad minim veniam, quis nostrum exercitationem ullam corporis suscipit laboriosam, nisi ut aliquid ex ea commodi consequatur.

\* Times corpo 9. Nome autore, cognome autore, ruolo (esempio: professore ordinario di Restauro architettonico presso la Facoltà di Ingegneria dell'Università degli Studi di Brescia), indirizzo e-mail.

<sup>&</sup>lt;sup>2</sup> Nota a piè di pagina. <sup>3</sup> Nota a piè di pagina con referenza.

<sup>4</sup> Nota a piè di pagina.

<sup>5</sup> Nota a piè di pagina con referenza.